a bit on Markov Chain Monte Carlo (MCMC) using the Constant Method example from Bock & Jones, 1968

The goal of (Bayesian) MCMC estimation is to compute the mean [as opposed to the (frequentist) ML mode] of the posterior (likelihood for an uninformative prior), as an estimate of the unknown parameter(s).

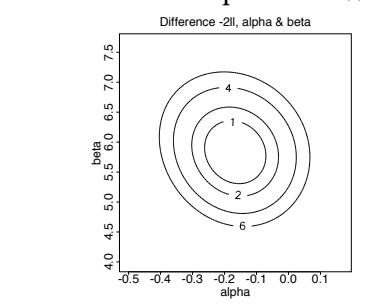

For this example, MCMC methods are not necessary. The R code that created the graphic below was based on the computation of 10,000 values of the likelihood in a 100 x 100 grid.

could be used  $\frac{1}{8}$ **al**<br>  $\frac{d}{dx}$ <br>  $\frac{d}{dx}$ <br>  $\frac{d}{$ al  $\frac{1}{\sqrt{2}}$ <br>  $\frac{1}{\sqrt{2}}$ <br>  $\frac{1}{\sqrt$ al  $\frac{1}{2}$ <br>  $\frac{1}{2}$ <br>  $\frac{1}{2}$ al  $\frac{1}{2}$ <br>  $\frac{1}{2}$ <br>  $\frac{1}{2}$ 4.0 4.5 5.0 5.<br>م 6.5 7.0 7.5 2-dimensional rectangular quadrature to compute the mean.

-0.5

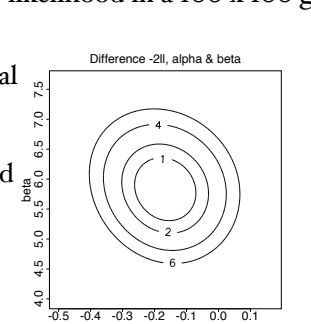

alpha

Using 2-dimensional rectangular quadrature ("grid integration") to compute the mean:

The likelihood for the observations is

$$
L = \prod_{j=1}^{n} \frac{N_{jc}!}{r_{jc}!(N_{jc} - r_{jc})!} P_{jc}^{r_{jc}} Q_{jc}^{(N_{jc} - r_{jc})}
$$

where

 $P_{jc} = \Phi(\alpha + \beta x_{jc})$ 

So for a grid of points

$$
\hat{\boldsymbol{\mu}}_{\alpha,\beta} = \frac{\sum_{Q} L_{\alpha_q,\beta_q} \left[ \begin{array}{c} \alpha \\ \beta \end{array} \right]_q}{\sum_{Q} L_{\alpha_q,\beta_q}}
$$

(Like the computation of the IRT EAP; this can be followed up with a parallel computation for SD)

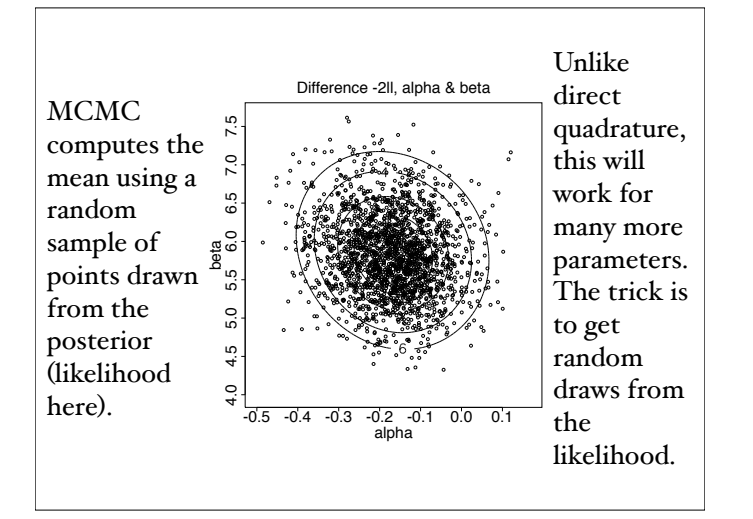

Ways to draw random numbers from "unfamiliar" densities (may) use Gibbs sampling (Johnson  $\&$ Albert, p.  $58ff$ :

1) Partition the parameter set to produce a list of conditional densities:

$$
p_1(\boldsymbol{\theta}_1|\boldsymbol{\theta}_2,\dots,\boldsymbol{\theta}_r,\text{data})
$$
  
\n
$$
p_2(\boldsymbol{\theta}_2|\boldsymbol{\theta}_1,\boldsymbol{\theta}_3,\dots,\boldsymbol{\theta}_r,\text{data})
$$
  
\n
$$
\vdots
$$
  
\n
$$
p_r(\boldsymbol{\theta}_r|\boldsymbol{\theta}_1,\dots,\boldsymbol{\theta}_{r-1},\text{data})
$$

(Note that theta may represent an individual parameter or a set of parameters.)

## Then, for the *j*th iteration:

1. Generate 
$$
\boldsymbol{\theta}_1^{(j)}
$$
 from  $p_1(\boldsymbol{\theta}_1|\boldsymbol{\theta}_2^{(j-1)},\ldots,\boldsymbol{\theta}_r^{(j-1)},\text{data})$ 

- 2. Generate  $\boldsymbol{\theta}_2^{(j)}$  from  $p_2(\boldsymbol{\theta}_2 | \boldsymbol{\theta}_1^{(j)}, \boldsymbol{\theta}_3^{(j-1)}, \dots, \boldsymbol{\theta}_r^{(j-1)}, \text{data})$ . . .
- *r*. Generate  $\boldsymbol{\theta}_r^{(j)}$  from  $p_r(\boldsymbol{\theta}_r | \boldsymbol{\theta}_1^{(j)}, \dots, \boldsymbol{\theta}_{r-1}^{(j)}, \text{data})$

At the end of each iteration one has a random draw from the (intractable, full) distribution. The draws are autocorrelated, but that is handled with "thinning" or some statistical adjustment.

The idea is to make the conditional distributions "easy to draw from" (aka, what's already programmed).

There are many ways to do this (subdivide) for any problem.

For today, only "Data Augmentation" (DA) Gibbs:

The trick here is to augment the data with random draws of  $Z$  (what Bock  $\&$  Jones call  $\gamma$ ) in a two-step Gibbs sampler.

For DA Gibbs for the probit model as per Johnson & Albert (section 3.3), re-write the model:

$$
P_i = \Phi(\mathbf{x}_i' \boldsymbol{\beta})
$$

$$
\mathbf{x}_i' = \begin{bmatrix} 1 & x_i \end{bmatrix} \qquad \qquad \boldsymbol{\beta} = \begin{bmatrix} \alpha \\ \beta \end{bmatrix}
$$

$$
Z_i = \mathbf{x}_i' \boldsymbol{\beta} + \epsilon_i
$$
response
$$
i = \begin{cases} 0 & \text{if } Z_i \le 0 \\ 1 & \text{if } Z_i > 0 \end{cases}
$$

 $Z_i|\boldsymbol{\beta}$ , response<sub>i</sub>  $\propto \begin{cases} \phi(z; \mathbf{x}_i' \boldsymbol{\beta}, 1)I(z \leq 0) & \text{if } \text{response}_i = 0 \\ \phi(z; \mathbf{x}_i' \boldsymbol{\beta}, 1)I(z > 0) & \text{if } \text{response}_i = 1 \end{cases}$  $\phi(z : \mathbf{x}_i' \boldsymbol{\beta}, 1) I(z > 0)$  if response<sub>i</sub> = 1  $\hat{\boldsymbol{\beta}} = \mathbf{X}'\mathbf{X}^{-1}\mathbf{X}'\mathbf{Z}$ DA Gibbs for the probit model: 1. Draw *Z*s from truncated normal distributions: 2. Draw  $\beta$ s from a bivariate normal distribution: where  $\boldsymbol{\beta}|\mathbf{Z} \sim N(\hat{\boldsymbol{\beta}}, \mathbf{X}'\mathbf{X}^{-1})$ 

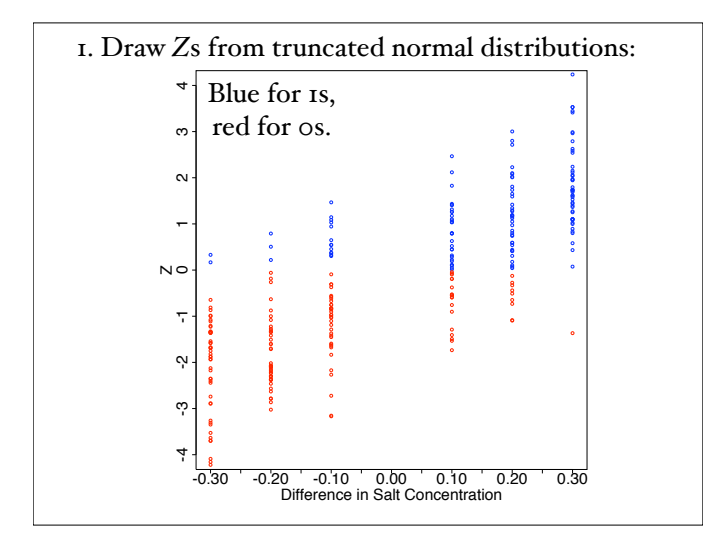

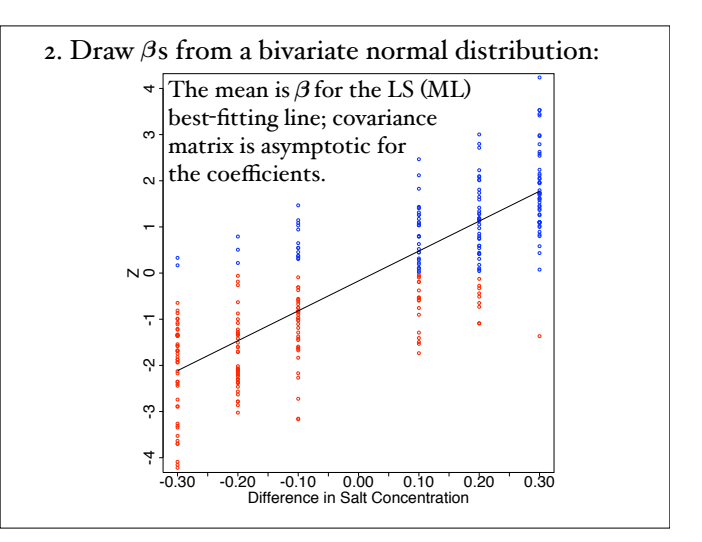

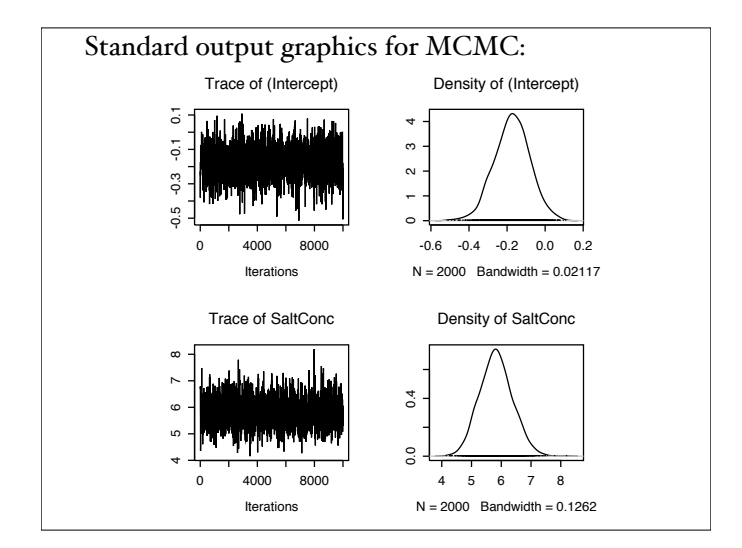

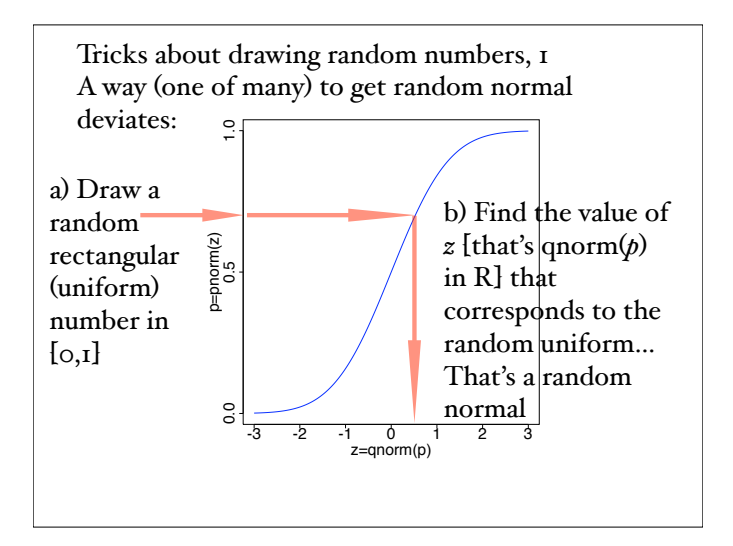

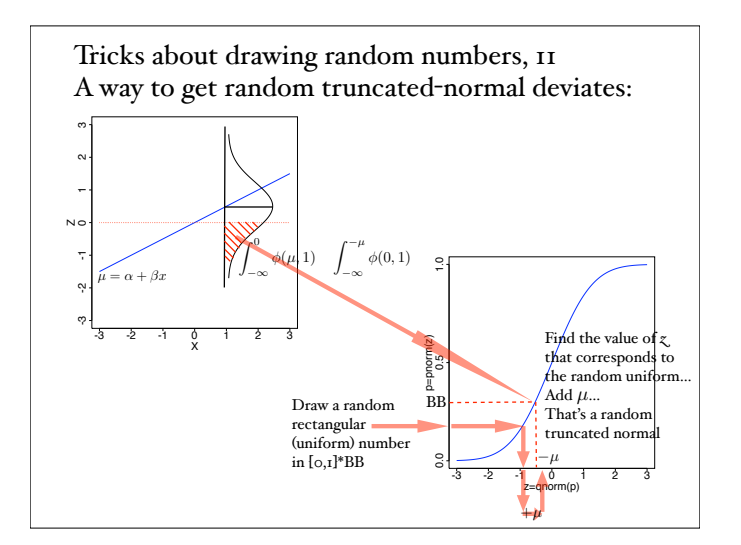

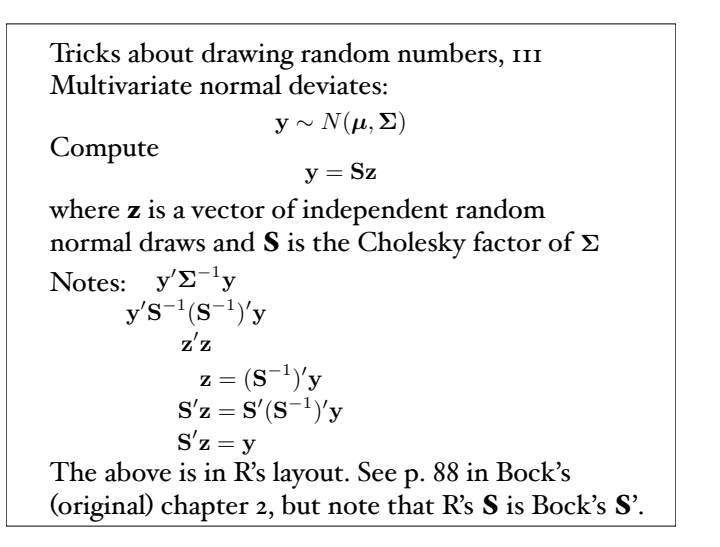